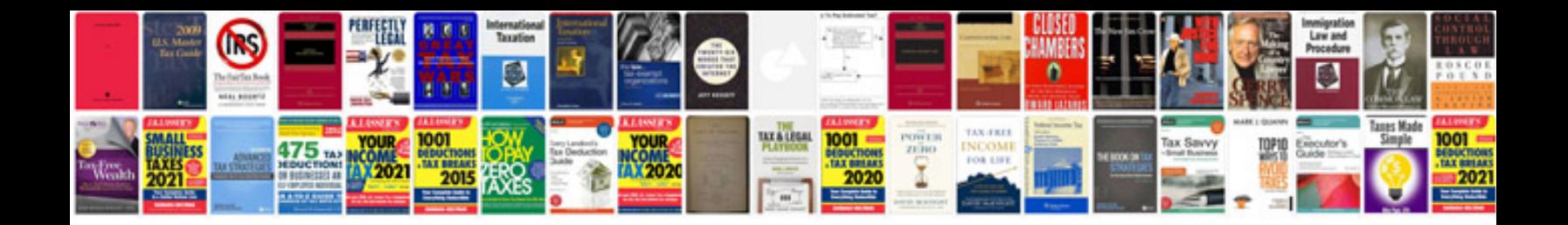

**Fill form adobe reader**

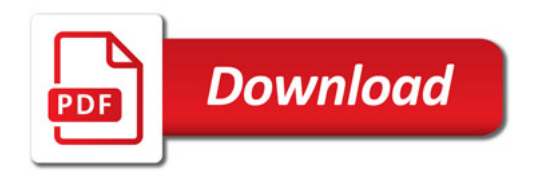

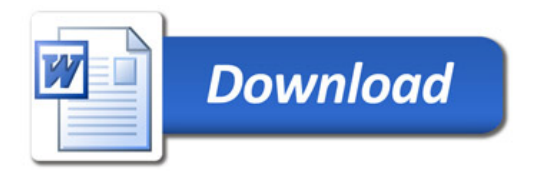